## **Como enfrontar a 3ª avaliación**  CPI de **Teleformación || Alumnado** PrimariaVEDRA

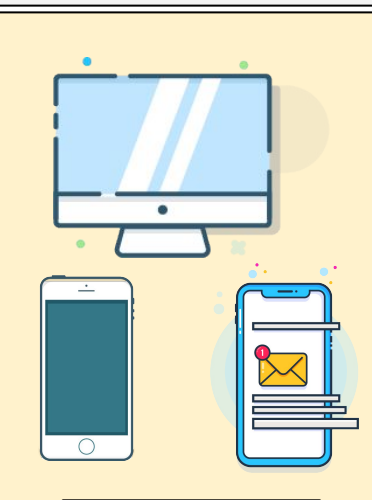

## **Ferramentas**

Se estudas en 4º, 5º ou 6º de primaria, podes poñer ligazóns directas no teu navegador, ás páxinas que utilizan os teus profesores: EVA Edixgal, Aula Virtual, Classroom, Gmail de cpivedra.com...

Para os máis pequenos/as, terás que contar coa axuda dun adulto, para revisar as tarefas que os teus profes che envíen a través das ferramentas que en cada curso se están a usar.

## **Tarefas**

Cada **luns,** os teus profes porán ás tarefas da semana a primeira hora da mañá. Terán unhas instrucción nas que che irán indicando que tarefas podes facer cada día.

Se podes traballar sin axuda dun adulto, empeza a facelo seguindo as instrucións da túa profe. Se precisas axuda dun adulto para organizar a tarefa, faino cando podan axudarche. Sempre poderás poñerte en contacto cos teus profesores para resolver as túas dúbidas por Classroom, ClassDojo, correo electrónico...

- ★ Establece un **horario diario** e reparte as tarefas durante a semana. **Rutinas**
- ★ Se tes dúbidas, **pregunta ao teu/túa profe**…
- ★ Consulta, se o tes, o teu correo @cpivedra tódolos días ao empezar a xornada.
- ★ Lee con atención as tarefas e os avisos dos teus profesores.
- ★ Reserva un tempo ao longo do día para facer as tarefas, pero tamén para xogar ou facer cousas que che gusten.
- ★ Ante calquera problema (familiar, de estudos, técnico...) **contacta con teu titor/a** ou coa **xefa de estudos**. **E coídate!**

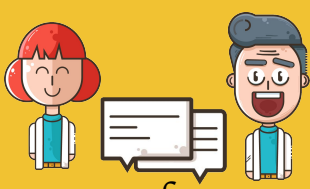

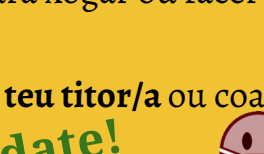